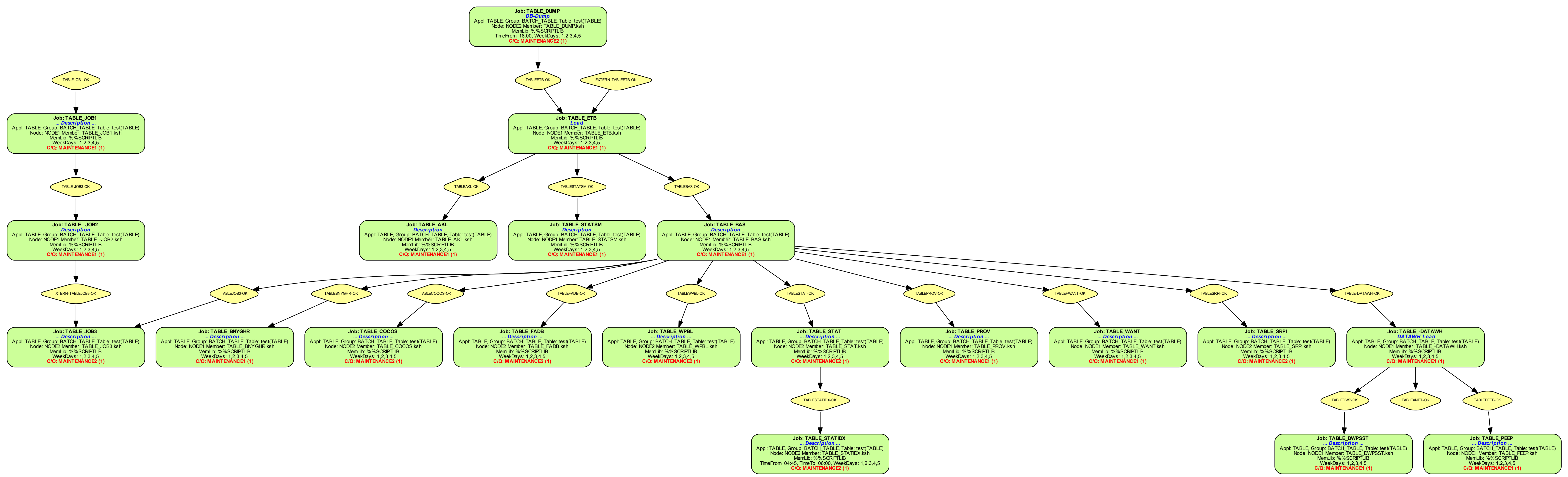

TABLE - Created by SOSCtm2GraphViz (www.sos-berlin.com) - 2014-10-09 11:48:36